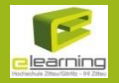

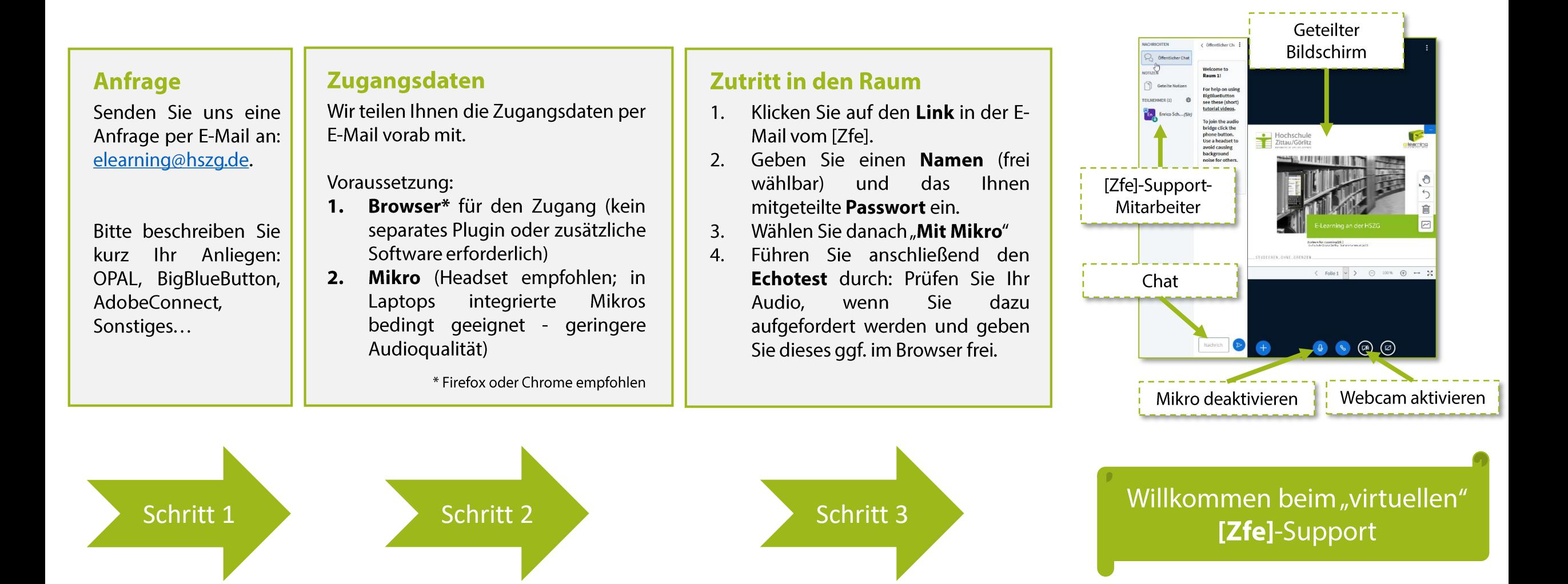

Zentrum für eLearning [Zfe] E-Mail: elearning@hszg.de Görlitz: Haus G II, Zi. 157 Tel.: 03581 / 374-3340

**Ansprechpartner: Enrico Schuster** 

Zittau: Haus Z VII, Zi. 416 Tel.: 03583 / 612-3340